# **Gov 51: Boxplots and QQ-plots**

Matthew Blackwell

Harvard University

• Load the assassination attempts data see the possible attempt results.

```
## see the categories of the results variable
leaders <- read.csv("data/leaders.csv")
lev <- unique(leaders$result)
lev
```
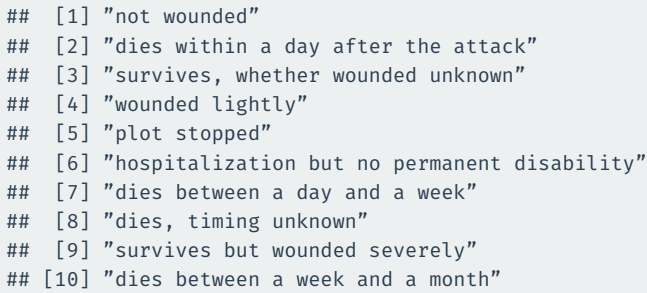

### **Creating an attempt fatal variable**

• Use ifelse to create a fatal variable.

leaders\$fatal <- ifelse(leaders\$result %in% lev[1:4], 1, 0)

## rate of fatal head(leaders\$fatal)

## [1] 1 1 1 1 1 1

mean(leaders\$fatal)

## [1] 0.724

### **Remember boxplots?**

• Boxplots were a tool to help visual continuous data.

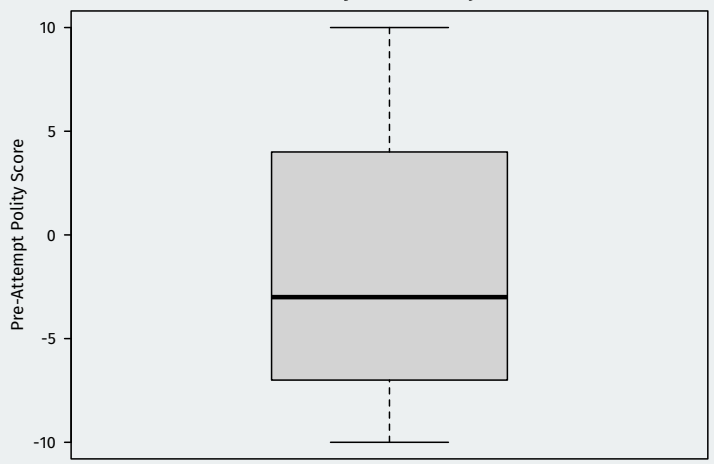

#### **Pre-attempt Democracy Level**

## **Comparing distribution with the boxplot**

• What if we want to know how the distribution varies by success?

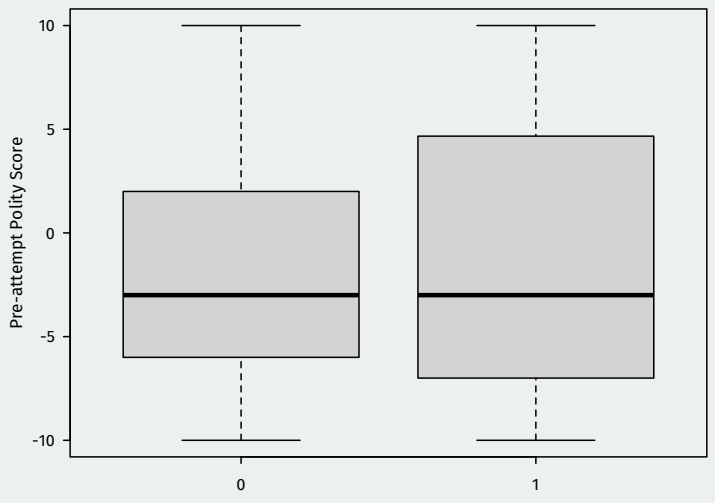

**Pre-attempt Democracy Level by Attempt Outcome**

Assassination Attempt Outcome

```
boxplot(polybefore ~ fatal, data = leaders,names.arg = c("Survived", "Died"),
       main = "Pre-attempt Democracy Level by Attempt Outcome",
       ylab = "Pre-attempt Polity Score",
       xlab = "Assassination Attempt Outcome")
```
- First argument is called a formula,  $v \sim x$ :
	- $\cdot$  y is the continuous variable whose distribution we want to explore.
	- $\cdot$  x is the grouping variable.
	- When using a formula, we need to add a data argument.

### **Quantile-Quantile Plot**

- How do we compare distributions of two variables that are not in the same dataset?
	- Could use boxplots, but it's only a crude summary of the distributions.
- **Quantile-quantile plot (Q-Q plot)**: scatterplot of **quantiles**.
	- $\cdot$  (min of X, min of Y)
	- $\cdot$  (median of  $X$ , median of Y)
	- (25th percentile of  $X$ , 25th percentile of Y)
- Intuitions:
	- If distributions are the same  $\rightsquigarrow$  all points on a 45-degree line.
	- ∙ Points above 45 $^{\circ}$  line  $\rightsquigarrow$  y-axis variable has larger value of the quantile.
	- Points below 45<sup>°</sup> line ↔ x-axis variable has larger value of the quantile.
	- Steeper slope than 45<sup>°</sup> line ↔ y-axis variable has more spread.
	- Flatter slope than 45<sup>∘</sup> line ⇝ -axis variable has more spread.

```
leaders$polity_change <- leaders$polityafter -
 leaders$politybefore
lived <- subset(leaders, fatal == 0)
died <- subset(leaders, fatal == 1)
qqplot(lived$polity_change, died$polity_change,
       xlab = "Change in Polity, Leader Survived",
       ylab = "Change in Polity, Leader Died")
abline(a = 0, b = 1, lty = 3)
```
## **QQ-plot example**

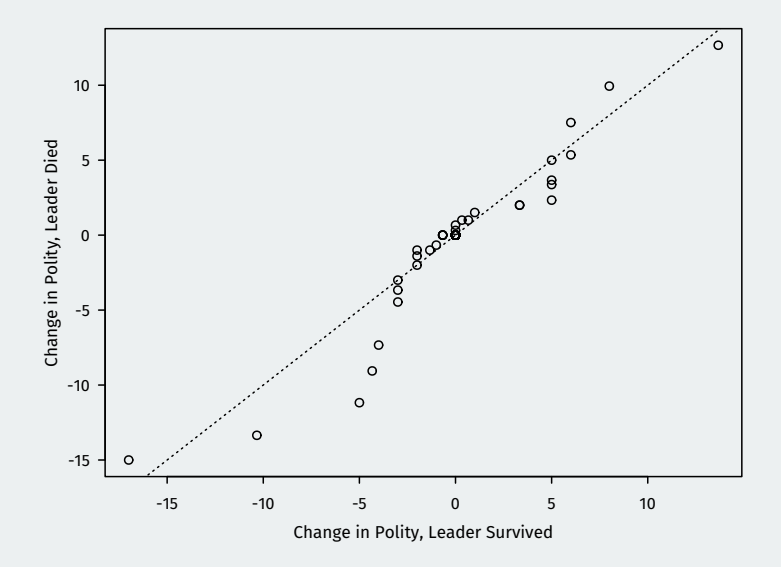